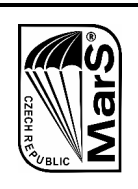

MarS a.s., Okružní II. čp. 239, 569 43 Jevíčko

C Z E C H R E P U B L I C

**SERVICE BULLETIN**

## **SERVICE BULLETIN No. 1/11/2006**

## **FUNCTIONAL REVISION OF PARAKNIVES**

- **1. APPLIES TO:** The paraknives delivered by the company Para Gear, USA under the code No. K 11505. MarS a.s. identification is as follows: knife USA, index N – USA, code 00266
- **2. REASONING:** Information for users During checking a paraknives delivery, a nonconformant knife was discovered with an insufficiently sharp cutting-edge.

## **3. MEASURES:** Perform a functional test to check a proper paraknife functioning. Defined procedure:

- 1. Tie one end of a parachute line to a fixed point Fig. 1;
- 2. Hold the other end with your hand and draw it tighten Fig. 2;
- 3. Cut the line with a knife held in the second hand Fig. 3;
- 4. If the knife does not cut the line, then it does not function properly and requires to be put out of order.
- **4. TERM FOR PERFORMANCE:** Upon receiving this bulletin.

**5. RECOMMENDED SOLUTION:** In case the knife is not functional, MarS a.s. Jevíčko offers to replace it and deliver a quality knife with identification as follows: knife, metal (hard aluminium), index NK – 02, code 02185 for CZK 180 without VAT.

**6. DATE OF ISSUE:** In Jevíčko, on 30 November, 2006

Ing. Jaroslav Sedlák – Head of Technical Department MarS a.s. Jevíčko

Stamp, signature:

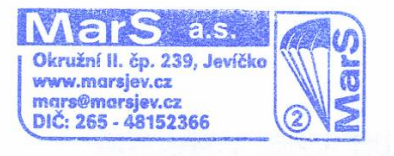

## **The Service Bulletin No. 1/11/2006 attached photo-documentation (illustration)**

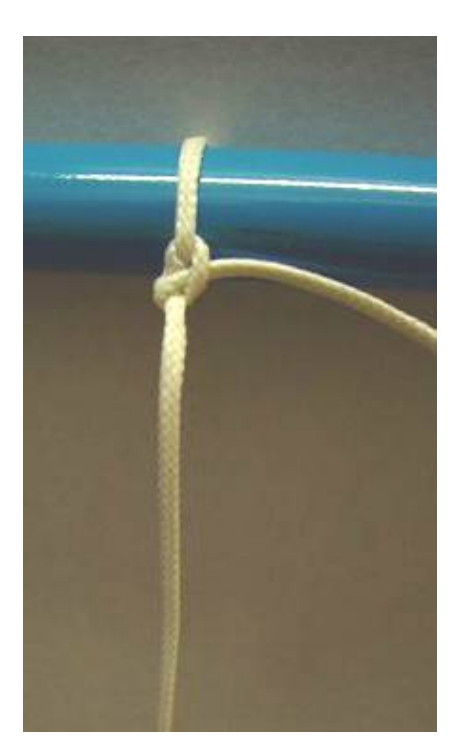

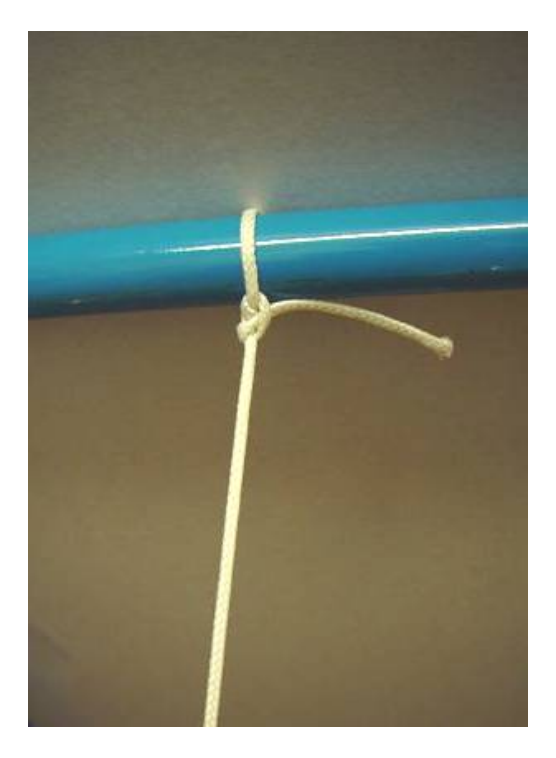

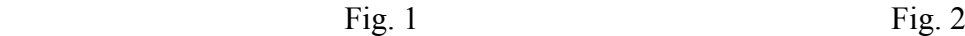

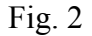

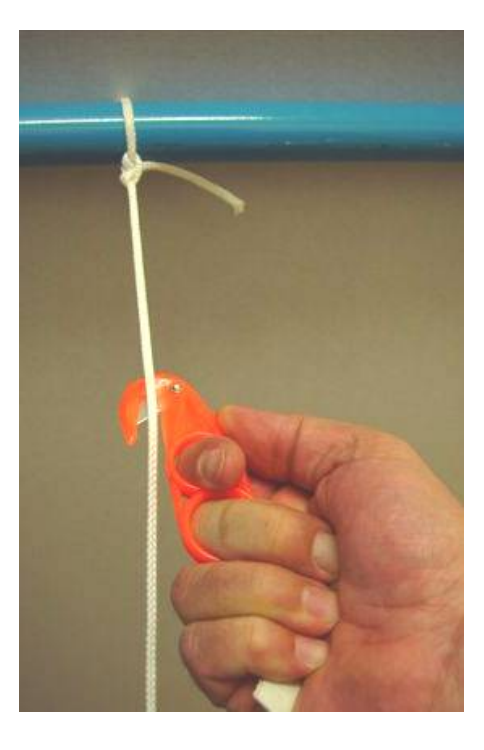

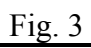